# Package 'manifgen'

July 31, 2014

Type Package

Title Data Sets on Manifolds

Version 1.2-1

Date 2013-11-30

Author Kerstin Johnsson, Lund University

Maintainer Kerstin Johnsson <johnsson@maths.lth.se>

#### Description

Generates data points from (usually uniform) distributions on manifolds possibly with noise.

License GPL  $(>= 2)$ 

LazyLoad yes

# R topics documented:

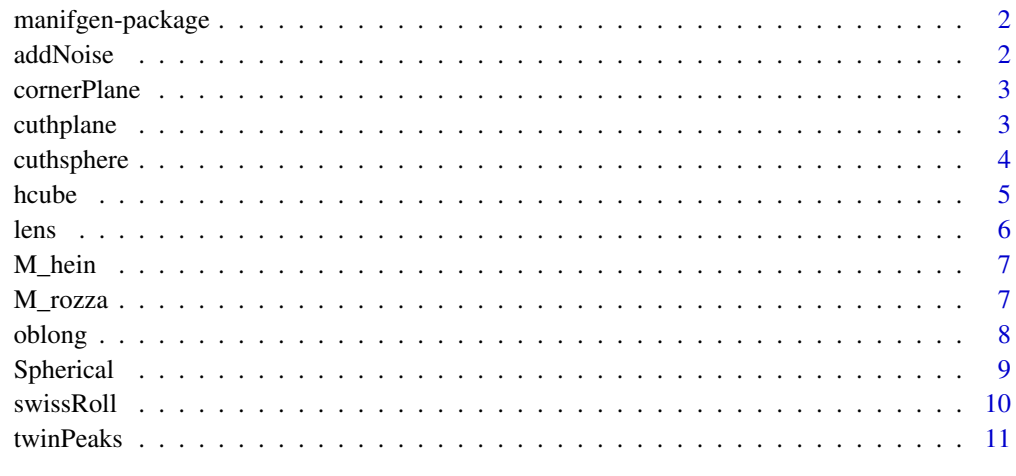

**Index** [12](#page-11-0)

<span id="page-1-0"></span>

# Description

Generates data points from (usually uniform) distributions on manifolds possibly with noise.

# Details

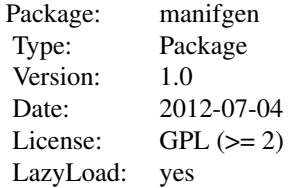

# Author(s)

Kerstin Johnsson, Lund University Maintainer: Kerstin Johnsson <johnsson@maths.lth.se>

addNoise *Add Noise to Data Set*

# Description

Embeds the data in n dimensions and adds normal isotropic noise to the data set. Hence n has to be at least equal to the dimension (the number of columns) of the data set, otherwise the function terminates with an error.

# Usage

```
addNoise(data, n = ncol(data), sd)
```
# Arguments

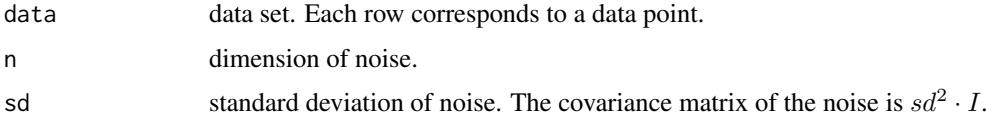

# Author(s)

Kerstin Johnsson, Lund University

#### <span id="page-2-0"></span>cornerPlane 3

# Examples

```
datap <- hcEdges(100, 1, 2)
datap <- addNoise(datap, 3, .05)
par(mfrow = c(1, 2))plot(datap[, 1], datap[, 2])
plot(datap[, 1], datap[, 3])
```
cornerPlane *Corner Plane*

## Description

Generates a sample from a uniform distribution on a bent plane. Half of the plane is in the xz-plane and half of the plane is bent over the x-axis, so that the resulting surface has an edge along the x-axis.

# Usage

cornerPlane(Ns, theta = pi/4)

#### Arguments

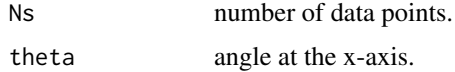

### Author(s)

Kerstin Johnsson, Lund University

#### Examples

```
datap <- cornerPlane(400)
par(mfrow = c(1, 2))plot(datap[,1], datap[,2])
plot(datap[,1], datap[,3])
```
<span id="page-2-1"></span>cuthplane *Piece of Noisy Hyperplane*

#### Description

Generates Ns data points within the unit ball from a hyperplane through the origin with noise added. n has to be at least d, otherwise the function terminates with an error.

# Usage

cuthplane(Ns, d, n, sd)

<span id="page-3-0"></span>4 cuthsphere

#### Arguments

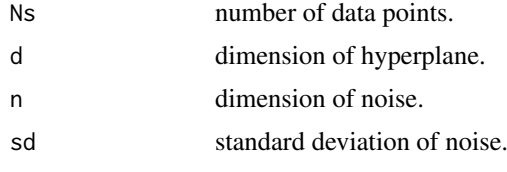

# Details

The data set is generated the following way: First data points are sampled uniformly in a d-ball. After this, (n-d)-dimensional orthogonal noise with standard deviation sd in each direction is added. No noise is added in the directions parallel to the hyperplane since on an infinite plane adding isotropic noise to a uniform distribution does not change the distribution. Finally all data points within distance 1 from the origin are considered as candidates for the data set that will be returned, out of the candidates Ns data points are chosen randomly to be returned. If there are less than Ns candidates more candidates will be generated in the same way.

The data generated by this function can be used to evaluate how much local dimension estimators are affected by noise.

# Warning

If sd is high, cuthplane will be slow and might not even be able to return a data set. If so, it will return NULL.

#### Author(s)

Kerstin Johnsson, Lund University

#### See Also

#### [cuthsphere](#page-3-1)

#### Examples

```
datap <- cuthplane(100, 2, 3, 0.01)
par(mfrow = c(1, 2))plot(datap[, 1], datap[, 2])
plot(datap[, 1], datap[, 3])
```
<span id="page-3-1"></span>cuthsphere *Piece of Noisy Hypersphere*

#### Description

Generates Ns data points cut out from a noisy hypersphere. n has to be at least d+1, otherwise the function terminates with an error.

# Usage

cuthsphere(Ns, rat, d, n, sd)

#### <span id="page-4-0"></span>hcube 5 and 5 and 5 and 5 and 5 and 5 and 5 and 5 and 5 and 5 and 5 and 5 and 5 and 5 and 5 and 5 and 5 and 5 and 5 and 5 and 5 and 5 and 5 and 5 and 5 and 5 and 5 and 5 and 5 and 5 and 5 and 5 and 5 and 5 and 5 and 5 and

#### Arguments

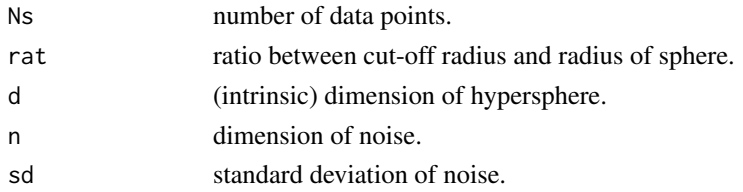

#### Details

The returned data are within distance rat the point  $1/$ √  $d+1(1...1)$  and are obtained from a unit distribution on the d-sphere overlaid with n-dimensional normal noise.

The data generated by this function can be used to evaluate the performance of local dimension estimators.

#### Warning

If sd is high, cuthsphere will be slow and might not even be able to return a data set. If so, it will return NULL.

# Author(s)

Kerstin Johnsson, Lund University

#### See Also

[cuthplane](#page-2-1)

#### Examples

```
datap <- cuthsphere(100, rat = .5, 1, 3, 0.01)
par(mfrow = c(1, 2))plot(datap[, 1], datap[, 2])
plot(datap[, 1], datap[, 3])
datap <- cuthsphere(100, rat = 2, 1, 3, 0.11)
par(mfrow = c(1, 2))plot(datap[, 1], datap[, 2])
plot(datap[, 1], datap[, 3])
```
hcube *Hypercube*

#### Description

Generates a sample from a uniform distribution on a hypercube, the faces of a hypercube or the "edges" of a hyper cube.

#### Usage

```
hcube(Ns, n, side = 1)hcFaces(Ns, n)
hcEdges(Ns, d, n)
```
# <span id="page-5-0"></span>Arguments

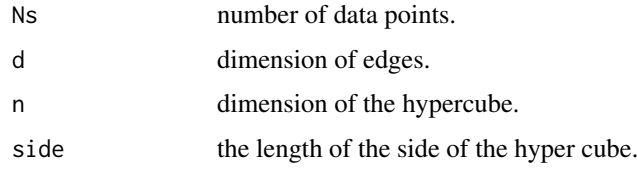

# Details

The hypercube is  $[0, 1]^n$ . The edges of dimension d of the hypercube are the d-dimensional boundaries of the hypercube. The hypercube faces are the hyper cube edges of dimension n-1.

#### Author(s)

Kerstin Johnsson, Lund University.

# Examples

```
datap <- hcEdges(200, 1, 3)
par(mfrow = c(1, 3))plot(datap[, 1], datap[, 2])
plot(datap[, 1], datap[, 3])
plot(datap[, 2], datap[, 3])
```
lens *Length of vectors*

# Description

Computes the Euclidean length of each row in vectors .

# Usage

lens(vectors)

# Arguments

vectors a matrix where each row corresponds to a vector.

# Author(s)

Kerstin Johnsson, Lund University.

# Examples

datap <- hsphere(15, 10) lens(datap)

<span id="page-6-0"></span>

# Description

Generates a 12-dimensional manifold with extrinsic dimension 72 (not uniformly sampled).

#### Usage

M\_hein(Ns)

# Arguments

Ns number of data points.

# Value

A 72-dimensional data set.

#### Author(s)

Kerstin Johnsson, Lund University.

#### References

Hein, M. and Audibert, J-Y. (2005) Intrinsic Dimensionality Estimation of Submanifolds in R^d. *Proceedings of ICML*, 289-296.

# Examples

```
datap <- M_hein(800)
par(mfrow = c(1, 3))plot(datap[,1], datap[,3])
plot(datap[,2], datap[,3])
plot(datap[,1], datap[,2])
```
M\_rozza *Manifolds from Rozza et al. (2012)*

# Description

Generates data sets from Rozza et al. (2012). M14 is an 18-dimensional manifold with intrinsic dimension 72. M14 is a 24-dimensional manifold with extrinsic dimension 96. Note that M14 and M15 are not uniformly sampled.

# Usage

M14(Ns) M15(Ns)

# <span id="page-7-0"></span>Arguments

Ns number of data points.

# Value

A 72-dimensional or 96-dimensional data set respectively.

#### Author(s)

Kerstin Johnsson, Lund University.

#### References

Rozza, A. et al. (2012) Novel high intrinsic dimensionality estimators. *Machine Learning*, 89:37- 65.

# Examples

```
datap <- M14(800)
par(mfrow = c(1, 3))plot(datap[,1], datap[,3])
plot(datap[,2], datap[,3])
plot(datap[,1], datap[,2])
datap <- M15(800)
par(mfrow = c(1, 3))plot(datap[,1], datap[,3])
plot(datap[,2], datap[,3])
plot(datap[,1], datap[,2])
```
oblong *Oblong Normal Distribution*

# Description

Generates a sample from a certain anisotropic normal distribution centered around the origin.

# Usage

oblong(Ns, n)

# Arguments

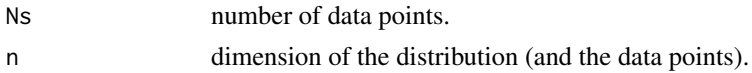

#### Details

In the first half of the dimensions (rounded down if n is odd) the standard deviation is 1 and in the rest the standard deviation is 0.25 .

# Author(s)

Kerstin Johnsson, Lund University

#### <span id="page-8-0"></span>Spherical 99

# Examples

```
datap <- oblong(100, 10)
par(mfrow = c(1, 2))plot(datap[, 1], datap[, 2])
plot(datap[, 1], datap[, 6])
```
Spherical *Isotropic distributions with or without noise*

# Description

Generates a sample from isotropic distributions in d dimensions with n-dimensional noise added to it.

#### Usage

hball(Ns, d,  $n = d$ , sd = 0) hsphere(Ns, d,  $n = d + 1$ , sd = 0) normal(Ns, d,  $n = d$ , sd = 0)

#### Arguments

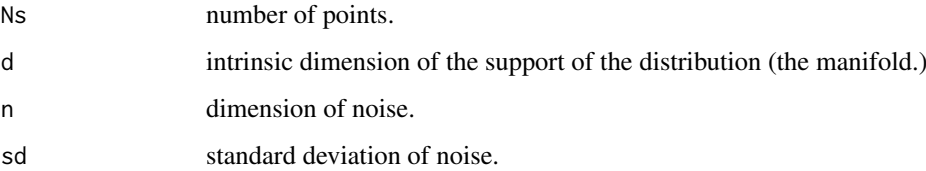

# Details

hball draws a sample from a uniform distribution on a hyperball of radius 1. hsphere draws a sample from a uniform distribution on a hypersphere of radius 1. normal draws a sample from a isotropic normal distribution with identity covariance matrix.

# Author(s)

Kerstin Johnsson, Lund University

# Examples

```
datap <- hsphere(100, 1, 3, sd = .1)
par(mfrow = c(1, 2))plot(datap[, 1], datap[, 2])
plot(datap[, 1], datap[, 3])
```
<span id="page-9-0"></span>

# Description

Generates a sample from a uniform distribution on a Swiss roll-surface, possibly together with a sample from a uniform distribution on a 3-sphere inside the Swiss roll.

#### Usage

swissRoll(Ns,  $a = 1$ ,  $b = 2$ , nturn = 1.5,  $h = 4$ ) swissRoll3Sph(Ns, Nsph,  $a = 1$ ,  $b = 2$ , nturn = 1.5,  $h = 4$ )

#### Arguments

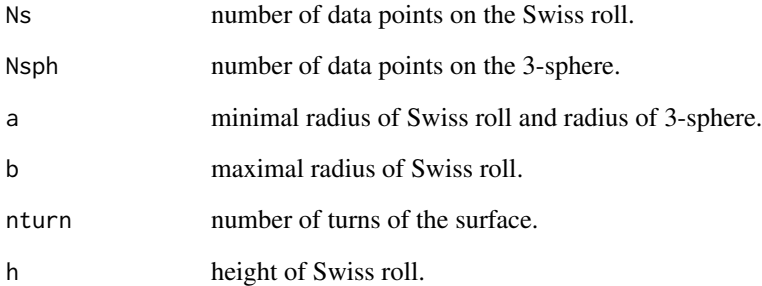

#### Value

swissRoll returns three-dimensional data points. swissRoll3Sph returns four-dimensional data points with the Swiss roll in the three first dimensions (columns). The Ns first data points lie on the Swiss roll and the Nsph last data points lie on the 3-sphere.

# Author(s)

Kerstin Johnsson, Lund University.

# Examples

```
datap <- swissRoll3Sph(300, 100)
par(mfrow = c(1, 3))plot(datap[,1], datap[,2])
plot(datap[,1], datap[,3])
plot(datap[,1], datap[,4])
```
<span id="page-10-0"></span>twinPeaks *Twin Peaks*

# Description

Generates data points from a two- or higher-dimensional Twin Peaks manifold.

# Usage

twinPeaks(Ns, h = 1) nTwinPeaks(Ns, n, h = 1)

# Arguments

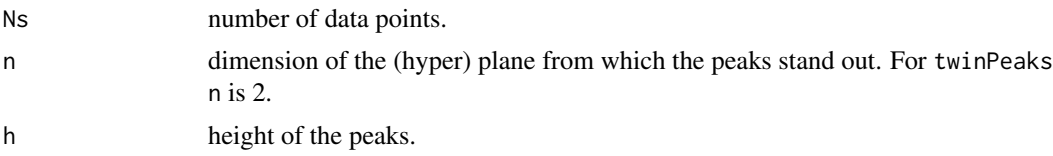

# Details

The height of the points is computed as  $\prod_1^n \sin(x_i)$ , where  $x_1, ..., x_n$  are the coordinates of the point in the (hyper) plane.

# Value

A n+1-dimensional data set, where the last dimension represents the height of the points.

# Author(s)

Kerstin Johnsson, Lund University.

# Examples

```
datap <- twinPeaks(400)
par(mfrow = c(1, 3))plot(datap[,1], datap[,3])
plot(datap[,2], datap[,3])
plot(datap[,1], datap[,2])
```
# <span id="page-11-0"></span>Index

∗Topic datagen cornerPlane, [3](#page-2-0) cuthplane, [3](#page-2-0) cuthsphere, [4](#page-3-0) hcube, [5](#page-4-0) M\_hein, [7](#page-6-0) M\_rozza, [7](#page-6-0) manifgen-package, [2](#page-1-0) oblong, [8](#page-7-0) Spherical, [9](#page-8-0) swissRoll, [10](#page-9-0) twinPeaks, [11](#page-10-0) ∗Topic package manifgen-package, [2](#page-1-0) addNoise, [2](#page-1-0) cornerPlane, [3](#page-2-0) cuthplane, [3,](#page-2-0) *[5](#page-4-0)* cuthsphere, *[4](#page-3-0)*, [4](#page-3-0) hball *(*Spherical*)*, [9](#page-8-0) hcEdges *(*hcube*)*, [5](#page-4-0) hcFaces *(*hcube*)*, [5](#page-4-0) hcube, [5](#page-4-0) hsphere *(*Spherical*)*, [9](#page-8-0) lens, [6](#page-5-0) M14 *(*M\_rozza*)*, [7](#page-6-0)

```
M15 (M_rozza), 7
M_hein, 7
M_rozza, 7
manifgen (manifgen-package), 2
manifgen-package, 2
```
normal *(*Spherical*)*, [9](#page-8-0) nTwinPeaks *(*twinPeaks*)*, [11](#page-10-0)

oblong, [8](#page-7-0)

```
Spherical, 9
swissRoll, 10
swissRoll3Sph (swissRoll), 10
```
twinPeaks, [11](#page-10-0)